# การใช้สารทำความเย็น HFC-32 ชนิดใหม่ ในเครื่องปรับอากาศแบบแยกส่วน

โดย รศ.ดร.วิทยา ยงเจริญ

#### 1. บทน้ำ

บัจจุบันทั่วโลกได้ให้ความสนใจในการใช้สาร ทำความเย็นที่เป็นมิตรต่อสิ่งแวดล้อม สารทำความเย็น HCFC-22 และ HFC-410A ที่ใช้ในเครื่อง ปรับอากาศและฮีทปั๊มสำหรับใช้ในบ้าน เป็นก๊าซ เรือนกระจกซึ่งมีศักยภาพทำให้โลกร้อน การทดแทน สารทำความเย็นที่ใช้สำหรับบ้านนี้จะช่วยลดศักยภาพ ทำให้โลกร้อน (global warming potential, GWP) และลดการทำลายชั้นบรรยากาศโอโซน (ozone depletion potential, ODP) แต่มีความกังวลเรื่อง การติดไฟหรือไม่อย่างไร แม้ว่าในการทำงานตาม ปกติจะมีความเสี่ยงน้อยมากก็ตาม ก็อาจมีโอกาสรั่ว และก่อให้เกิดไฟไหม้ได้ถ้าขณะนั้นมีแหล่งกำเนิดไฟ ในการเลือกสารทดแทนจึงต้องชั่งน้ำหนักระหว่างสาร ที่เป็นมิตรกับสิ่งแวดล้อมกับสารติดไฟด้วย

บัจจุบันนี้ ประเทศไทยยังคงใช้สารทำความเย็น HCFC-22 ในเครื่องปรับอากาศแบบแยกส่วนใน ขณะที่ใช้สารทำความเย็นแอมโมเนียในเครื่อง ทำความเย็นขนาดใหญ่สำหรับโรงงานอุตสาหกรรม สาร HCFC-22 มีผลกระทบต่อสิ่งแวดล้อม โดยมี ศักยภาพทำให้โลกร้อนสูงถึง 1,810 เท่าของก๊าซ คาร์บอนไดออกไซด์ และมีศักยภาพทำลายชั้น บรรยากาศโอโซน อยู่ 0.055 เท่าของสาร CFC-12 กลุ่มประเทศยุโรปได้ใช้สารทำความเย็น HFC-410A ์ ที่มีค่า GWP เท่ากับ 2.088 และค่า ODP เท่ากับ 0.0 มาหลายปีแล้ว ประเทศที่พัฒนาแล้วเช่นประเทศ ญี่ปุ่น ได้เริ่มหันมาใช้สารทำความเย็นที่มีศักยภาพ ทำให้โลกร้อนต่ำได้แก่ สารทำความเย็น HFC-32 ซึ่งมีค่า GWP เท่ากับ 675 และมีค่า ODP เท่ากับ 0.0 ในเดือนพฤศจิกายน ปี พ.ศ.2555 บริษัทไดกิ้น เริ่มวางจำหน่ายเครื่องปรับอากาศแบบแยกส่วนที่ใช้ สารทำความเย็น HFC-32 ที่ประเทศญี่ปุ่น จนถึง ปัจจุบันมี 53 รุ่น และมียอดจำหน่ายสะสมสูงถึง 1,000,000 เครื่อง ในเดือนพฤศจิกายน ปี พ.ศ.2556 บริษัทพานาโซนิค บริษัทมิตซูบิชิ บริษัทฟูจิตซึ และ

บริษัทฮิตาชิ เริ่มวางจำหน่าเครื่องปรับอากาศ มี จำนวนรุ่นที่วางตลาดรวมกันถึง 31 รุ่น ในปี 2557 บริษัทไดกิ้นก็ได้วางจำหน่ายเครื่องปรับอากาศที่ใช้ สารทำความเย็น HFC-32 ในประเทศไทย

ประเทศไทยได้เข้าร่วมลงนามในพิธีสารมอนทรื่ออล ว่าด้วยสารทำลายชั้นบรรยากาศโอโซน (Montreal Protocol on Substances that deplete the ozone layer) ซึ่งมีจุดมุ่งหมายในการควบคุม ยับยั้ง และ รณรงค์ให้ลดการผลิตและการใช้สารทำลายชั้น บรรยากาศโอโซน เพื่อรักษาชั้นบรรยากาศโอโซนที่ เริ่มจะสูญสลายไปเนื่องจากสารเหล่านี้ ทางกรม โรงงานอุตสาหกรรมจึงได้ออกประกาศเรื่อง แนวทาง การอนุญาตนำเข้าสาร HCFCs เพื่อใช้ในประเทศไทย เมื่อวันที่ 27 กุมภาพันธ์ พ.ศ.2555 ซึ่งครอบคลุมทั้ง สาร HCFC-22 ที่ใช้ในอุตสาหกรรมเครื่องปรับอากาศ และสาร R-141b ที่ใช้ในอุตสาหกรรมการผลิตโฟม โดยมีการจำกัดปริมาณการนำเข้าสารดังกล่าวเริ่ม จากปี พ.ศ.2556 และลดปริมาณลงในปีถัดๆ ไป จนกระทั่งห้ามนำเข้าในปี พ.ศ. 2573 เพื่อเป็น การช่วยเหลือผู้ประกอบการในการเลิกใช้สาร HCFCs และปรับเปลี่ยนไปใช้สารทดแทนที่ไม่ทำลายชั้น บรรยากาศโอโซน คณะกรรมการบริหารกองทุน พหุภาคีได้อนุมัติการสนับสนุนทางการเงินแบบให้ เปล่า เป็นจำนวนเงินประมาณ 725 ล้านบาท เพื่อมา ใช้ดำเนินโครงการลดและเลิกใช้สารทำลายชั้น บรรยากาศโอโซนประเภท HCFCs โดยมีเงื่อนไข สำคัญในการอนุมัติเงินช่วยเหลือสำหรับภาค อุตสาหกรรมการผลิตเครื่องปรับอากาศแบบแยกส่วน ระบุให้ผู้ประกอบการจะต้องใช้สารทดแทนที่ ไม่ทำลายชั้นบรรยากาศโอโซนและมีค่าศักยภาพที่ ทำให้โลกร้อน (GWP) ต่ำ เช่นสารทำความเย็น HFC-32

**ตารางที่ 1** แสดงผลกระทบต่อสิ่งแวดล้อมของสาร ทำความเย็นHCFC-22 HFC-410A และ HFC-32

**ตารางที่ 1** ผลกระทบต่อสิ่งแวดล้อมของสารทำความเย็น

| สารทำความเย็น  | ODP   | GWP   |
|----------------|-------|-------|
| HCFC-22        | 0.055 | 1810  |
| HFC-410A       | 0     | 2088  |
| HFC-32         | 0     | 675   |
| CFC-12         | 1     | 10900 |
| Carbon dioxide | 0     | 1     |
| Ammonia        | 0     | 0     |

## 2. คุณสมบัติสารทำความเย็น HFC-32 (R-32)

สารทำความเย็น HFC-32 มีคุณสมบัติ ดังนี้

ชื่อทางเคมี Difluoro methane

สูตรทางเคมี CH F

อุณหภูมิจุดติดไฟได้เอง 648°C ความหนาแน่น 2.13 kg/m<sup>5</sup>

ความหนาแน่น 2.13 kg/m³

มวลสาร 52.0 kg/kmol

หนักกว่าอากาศ (28.8 kg/kmol)

ขีดจำกัดล่างการติดไฟ (LFL) 0.306 kg/m<sup>3</sup> 14.4 %V/V

พลังงานจุดติดไฟต่ำสุด (MEI) 30-100 mJ

ความเร็วลามไฟสูงสุด (BV) 6.7 cm/sec

ความร้อนที่ได้จากการเผาไหม้ (HV) 9400 kJ/kg

ขีดจำกัดบนการติดไฟ (UFL) 29.3 %V/V

### 3. สมรรถนะเครื่องปรับอากาศ

การเปรียบเทียบสมรรถนะเครื่องปรับอากาศเมื่อ ใช้สารทำความเย็น HCFC-22, HFC-410A, และ HFC-32 ทำโดยการวิเคราะห์วัฎจักรการทำความเย็น ในทางทฤษฎีโดยกำหนดสภาวะในการเปรียบเทียบ คือ อุณหภูมิอื่มตัว (Saturated Temperature) ของ สารทำความเย็นที่อีวาพอเรเตอร์เป็น 7°C อุณหภูมิ อิ่มตัว (Saturated Temperature) ของสารทำความ เย็นที่คอนเดนเซอร์เป็น 47°C อุณหภูมิร้อนยิ่งยวด (Superheat Temperature) ของสารทำความเย็นก่อน เข้าคอมเพรสเซอร์เป็น 0°C อุณหภูมิเย็นเยือก (Subcool Temperature) ของสารทำความเย็นออก จากคอนเดนเซอร์เป็น 0°C และประสิทธิภาพการ คัดเป็น 100%

ผลการวิเคราะห์สมรรถนะแสดงในตารางที่ 1 ใน การเปรียบเทียบใช้สารทำความเย็น HCFC-22 เป็นฐาน

์ ซึ่งมีความสามารถทำความเย็นและกัตราส่วน ของกำลังงานความเย็นที่ได้ ต่อพลังไฟฟ้าที่เครื่อง ปรับอากาศใช้ (Coefficient of Performance, COP) เป็น 100% จะเห็นว่าสารทำความเย็น HFC-32 มีความสามารถทำความเย็นมากกว่าเป็น 1.57 เท่า ของสารทำความเย็น HCFC-22 และสารทำความเย็น HFC-410A มีขนาดทำความเย็นมากกว่าเป็น 1.38 เท่าของสารทำความเย็น HCFC-22 อย่างมีนัยสำคัญ ส่วน COP ของทั้งสารทำความเย็น HFC-410A และ สารทำความเย็น HFC-32 มีค่าน้อยกว่าเป็น 0.95 เท่าสารทำความเย็น HCFC-22 อย่างไม่มีนัยสำคัญ ทั้งนี้ขึ้นอยู่กับสภาวะที่ใช้ในการเปรียบเทียบด้วย อย่างไรก็ตามสารทำความเย็น HFC-32 มีผล กระทบต่อสิ่งแวดล้อมน้อยกว่าทั้งสารทำความเย็น HFC-410A และสารทำความเย็น HCFC-22 เมื่อ คิดในอีกแง่หนึ่งโดยให้ความสามารถทำความเย็น ที่เท่ากัน สารทำความเย็น HFC-32 จะใช้ปริมาณ สารทำความเย็นที่น้อยกว่าสารทำความเย็น HCFC-22 จึงเป็นการประหยัดทรัพยากรอีกทาง หนึ่งด้วย

**ตารางที่ 1** สมรรถนะเครื่องปรับอากาศเมื่อใช้สารทำความเย็น HCFC-22, HFC-410A, และ HFC-32

| สารทำความเย็น | ความสามารถทำ | COP |      |     |
|---------------|--------------|-----|------|-----|
| ดางทายเงาพยน  | kJ/m³        | %   | w/w  | %   |
| HCFC-22       | 3957         | 100 | 5.36 | 100 |
| HFC-32        | 6201         | 157 | 5.11 | 95  |
| HFC-410A      | 5470         | 138 | 5.11 | 95  |

#### 4. ความปลอดภัย

#### 4.1 ระดับชั้นความปลอดภัย

มาตรฐาน ASHRAE 34 ได้กำหนดชั้นความ ปลอดภัยของสารทำความเย็นต่างๆ และได้มีการ ปรับปรุงมาตรฐานใหม่ในปี 2553 โดยจัดแบ่งชั้น ความปลอดภัยของสารทำความเย็น ชั้น 2 เป็นชั้น 2L ที่ไวไฟต่ำ และชั้น 2 ที่ไวไฟ ดังนั้นสารทำความ เย็น HFC-32 และแอมโมเนีย ซึ่งแต่เดิมได้ถูกจัดอยู่ ในชั้นความปลอดภัย A2 และ B2 ตามลำดับได้แบ่ง ชั้นความปลอดภัยใหม่เป็นชั้น A2L และ B2L ตาม ลำดับ **สารทำความเย็นในชั้น A2L ให้ความร้อนใน** การเผาไหม้น้อยกว่า 19 MJ/kg และมีความเร็วของ **การลามไฟต่ำกว่า 10 cm/s** นอกจากนี้ไม่พบความ เป็นพิษของสารทำความเย็นที่ความเข็มข้นน้อยกว่า 400 ppm (PEL, Permissible Exposure Limit) ≥ 400 ppm) HFC-32 มีความเร็วในการลามไฟต่ำ 6.7 cm/sec และให้ความร้อนการเผาใหม้ 9.4 MJ/kg สารทำความเย็น HFC-32 มีโอกาสจุดติดไฟต่ำ ในการจุดติดไฟต้องมืองค์ประกอบสามประการที่สำคัญ ที่ต้องเกิดขึ้นพร้อมกัน คือ 1) เมื่อความเข้มข้น ของสารทำความเย็นในอากาศเท่ากับหรือเกินค่า LFL 0.306 kg/m³ หรือ 14.4 %V/V แต่ไม่เกินค่า UFL 29.3%V/V 2) ต้องมีแหล่งประกายไฟที่มีพลังงาน เกิน 30 mJ ในการจุดติดไฟ และ 3) ความเร็วก๊าซ ผสมต้องต่ำกว่าความเร็วของการลามไฟ ในขณะที่ สารทำความเย็น R-290 (Propane) ที่อยู่ในชั้นความ ปลอดภัย A3 จะไวไฟเพราะต้องการพลังงานในการ จุดติดไฟเพียง 0.14 mJ และเมื่อจุดติดไฟแล้วจะมี ความเร็วในการลามไฟสูงถึง 40 cm/s ทำให้ไฟไหม้ ขยายตัวเป็นวงกว้าง มีอุณหภูมิและความดันสูงจึง เกิดการระเบิดขึ้นได้ง่าย

## 4.2 การศึกษาเกี่ยวกับการประเมินความเสี่ยง / การประเมินความปลอดภัยในการนำสารทำความเย็น HFC-32 มาใช้ในเครื่องปรับอากาศแบบแยกส่วน

รายงานของ Japan Society of Refrigerating and Air Conditioning Engineers, JSRAE เรื่อง "Risk Assessment of Mildly Flammable Refrigerants" สามารถสรุปได้ดังนี้

- 1) จากการวิเคราะห์ด้วย CFD (Computational Fluid Dynamics) และจากการทดลองโดย ใช้สารทำความเย็นไวไฟต่ำ <u>พบว่า FCU (Fan Coil</u> Unit) แบบติดผนัง ถ้ามีการรั่วจะไม่เกิดการจุดติดไฟ เนื่องจากความเข้มข้นของสารผสมต่ำกว่า LFL (Lower Flammability Limit) ยกเว้นบริเวณที่ใกล้กับ ตัวเครื่องที่มีความเข้มข้นของสารผสมสูงกว่า LFL แต่ถ้าไม่มีแหล่งกำเนิดประกายไฟภายในตัวเครื่องก็ จะไม่เกิดการจุดติดไฟ ส่วน FCU แบบตั้งพื้น ถ้าสาร ทำความเย็นรั่วอาจมีโอกาสเกิดการจุดติดไฟได้ เนื่องจากความเข้มข้นของสารผสมสูงกว่า LFL
- 2) มีการศึกษาการจุดระเบิดและสภาวะของ การจดระเบิดด้วยตัวเอง โดยอัดส่วนผสมของสาร HFC-32 และน้ำมันหล่อลื่น PAG (Polyalkylene Glycol) ในเครื่องยนต์โดยการเปลี่ยนอุณหภูมิ สารผสมหลายค่าก่อนส่งเข้าเครื่องยนต์ พบว่า การ เพิ่มขึ้นของความดันและควันสีขาว อาจพิจารณาใช้

เป็นตัวบ่งชี้ถึงการจุดระเบิดด้วยตัวเองที่เกิดขึ้น

- 3) มีการประเมินอันตรายทางกายภาพของ สารทำความเย็นชั้นความปลอดภัย A2L โดยให้ผู้ใช้ จุดไฟแซ็คแบบพกพาเพื่อที่จะสูบบุหรี่ในห้องที่ สารทำความเย็นชั้นความปลอดภัย A2L ได้รั่วไหล ออกมา เพื่อจะทำนายความเป็นไปได้ของการจุด ติดไฟและการลุกลามของเปลวไฟ <u>พบว่าเมื่อเกิด</u> <u>การรั่วขึ้นในห้องจะไม่เกิดการลามไฟขึ้น</u>ด้วยเหตุผล หลักสองประการคือ พลังงานประกายไฟจากไฟแซ็ค ์ ต่ำกว่าพลังงานที่จะจุดติดไฟของสารผสมระหว่าง n-butane กับสารทำความเย็น A2L และความเร็ว เพื้อเพลิงเร็วกว่าความเร็วของการลามไฟของสาร ทำความเย็น A2I
- 4) แหล่งกำเนิดประกายไฟของอุปกรณ์ไฟฟ้า ที่ใช้กับเครื่องปรับอากาศ เช่น ประกายไฟที่เกิดขึ้น ระหว่างจุดที่สัมผัสกันขณะเปิดใช้เครื่องปรับอากาศ จากแมกเนติกคอนแทคเตอร์ หรือจากการลัดวงจร จะมีพลังงานไม่พอที่จะทำให้สาร HFC-32 ติดไฟ และจากการใช้งานเครื่องปรับอากาศตามปกติแหล่ง ประกายไฟจากสวิทซ์ไฟที่ฝาผนังหรือจากการใช้ สว่านไฟฟ้า ก็มีพลังงานไม่พอที่จะทำให้สาร HFC-32 ติดไฟ

รายงานของ Air Conditioning, Heating and Refrigeration Institute, AHRI เรื่อง "Risk Assessment of Residential Heat Pump System Using 2L Flammable Refrigerants" สามารถสรุป ได้ดังนี้

1) การประเมินความสามารถในการติดไฟของ สารทำความเย็นที่พิจารณา โดยมีทั้งการหาค่า LFL ( Lower Flammability Limit ) ค่า UFL (Upper Flammablility Limit ) ค่า MIE (Minimum Ignition Energy) ค่าอุณหภูมิติดไฟอัตโนมัติ และค่า BV (Burning Velocity ) พบว่าสาร HFC-32 มีค่า LFL 14.4% UFL 29.3% โดยปริมาตร MIE 30-100 mJ และ BV 6.7 cm/s

- 2) พิจารณาค่าความเป็นพิษที่ปรากฏสำหรับ สารทำความเย็นแต่ละชนิดรวมไปถึงระดับความ ปลอดภัยของการสัมผัสอย่างเฉียบพลันหรือสัมผัส ต่อเนื่องกันเป็นเวลานาน โดยกำหนดเป็นค่า Occupational Exposure Limit, OEL ที่มากกว่า 400 ppm ซึ่งเป็นความเข้มข้นที่ถ่วงน้ำหนักด้วย เวลาที่ต่ำสุดที่ผู้ทำงานส่วนใหญ่เผชิญได้เป็นระยะ เวลา 8 ชั่วโมงต่อวันหรือ 40 ชั่วโมงต่อสัปดาห์ ซ้ำๆ กันโดยไม่มีผลร้ายต่อสุขภาพ พบว่า สาร HFC-32 มี ค่า OEL เป็น 1000 ppm จึงถือว่า ไม่เป็นอันตราย
- 3) การประเมินของความเข้มข้นของสารทำ ความเย็นในอากาศที่เป็นไปได้ในเหตุการณ์ที่สาร ทำความเย็นรั่วไหลโดยบังเอิญในตำแหน่งต่าง ๆ ในบ้านที่มีฮีตบั๊มขนาด 3 ตันความเย็นติดตั้งอยู่ พบว่าการจำลองด้วย CFD ให้ผลลัพธ์ที่แม่นยำ เพียงพอในการทำนายความเข้มข้นของสารทำ ความเย็น ณ ตำแหน่งต่างๆ ซึ่งสอดคล้องกับผล การทดลอง และเป็นไปได้ที่จะทำนายว่าความเข้มข้น ของสารทำความเย็นที่ต่ำแหน่งต่างๆ เกินค่า LFL หรือไม่ จากผลการทำนาย สรุปได้ว่าสารทำความเย็น HFC-32 ที่ตำแหน่งส่วนใหญ่ มีค่าความเข้มข้น ไม่เกินค่า LFL
- 4) ทำการวิจัยถึงความเป็นไปได้และความถี่ ของเหตุการณ์ที่มีส่วนทำให้เกิดการรั่วไหลของ สารทำความเย็นโดยบังเอิญภายใต้สถานการณ์ที่ แตกต่างกัน (เช่น ระบบเปิด, ระบบปิด, ระหว่าง การซ่อมบำรุง) และอัตราการรั่วไหลที่เป็นไปได้ พบว่าความเสี่ยงโดยรวมของการติดไฟที่เกิดจาก การรั่วของสารทำความเย็น HFC-32 ไม่เกิน 9x10<sup>-5</sup>

เหตุการณ์ต่อเครื่องต่อปี (เกือบทั้งหมดมาจากการ รั่วที่ ชุดภายนอก CDU) ซึ่งต่ำกว่าความเสี่ยงของ การเกิดไฟไหม้บ้านที่ได้รับรายงานจากทุกสาเหตุ ไม่เกิน 1x10<sup>-3</sup>เหตุการณ์ ต่อบ้านต่อปี

# 5. พื้นใช้งานในห้องปรับอากาศต่ำสุดที่ปลอดภัย

มาตรฐาน International standard IEC 60335-2-40 "Household for similar electrical appliances Safety — Part 2-40: Particular requirements for electrical heat pumps, air conditioners and dehumidifiers" เป็นมาตรฐาน ความปลอดภัยของเครื่องใช้ไฟฟ้าสำหรับใช้ในที่อยู่ อาศัยที่รวมถึง ฮีตปั้ม เครื่องปรับอากาศ และอุปกรณ์ ลดความชื้น โดยกำหนดมาตรฐานในด้านการผลิต การติดตั้ง และการทดสอบ สำหรับเครื่องปรับอากาศ ที่ใช้สารทำความเย็นที่ติดไฟ ได้กำหนดมาตรฐาน เพิ่มเติมในเรื่อง ขีดจำกัดการบรรจุสารทำความเย็น ในเครื่องปรับอากาศ พื้นที่ห้องปรับอากาศต่ำสุด การขนส่ง การทำเครื่องหมาย วิธีตรวจหาจุดรั่ว การขจัดและการสูบสารทำความเย็นออกจากระบบ การกู้คืนสารทำความเย็น (refrigerant recovery) การบรรจุสารทำความเย็น และหลังการเดินเครื่อง (decommissioning)

ในห้องที่มีเครื่องปรับอากาศที่บรรจุสารทำความ เย็นที่ติดไฟได้ ขนาดพื้นที่ห้องปรับอากาศที่ต่ำที่สุด ที่เมื่อสารทำความเย็นรั่วออกมาผสมกับอากาศใน ห้องแล้วปลอดภัยจากการจุดติดไฟ ขึ้นอยู่กับชนิด สารทำความเย็น ปริมาณสารทำความเย็น และระยะ ความสูงของตำแหน่งการติดตั้ง FCU ดังแสดงใน ตารางที่ 2 เช่น เครื่องปรับอากาศที่บรรจุสารทำความเย็น HFC-32 1.836 kg ติดตั้ง FCU แบบติด ผนัง จะต้องมีขนาดพื้นที่ห้องปรับอากาศต่ำสุด 3 m²

**ตารางที่ 2** ขนาดพื้นที่ห้องปรับอากาศต่ำสุดสำหรับสารทำความเย็น HFC-32 (LFL = 0.306 kg/m³) สำหรับ ด้านความปลอดภัย

| ระยะความสูง           | มวลสารทำความเย็นที่บรรจุ หน่วยเป็น kg |                                                     |       |       |       |      |       |
|-----------------------|---------------------------------------|-----------------------------------------------------|-------|-------|-------|------|-------|
| h <sub>o</sub>        | 1.224                                 | 1.836                                               | 2.448 | 3.672 | 4.896 | 6.12 | 7.956 |
|                       |                                       | พื้นที่ห้องต่ำสุด ${f A}_{min}$ หน่วยเป็น ${f m}^2$ |       |       |       |      |       |
| แบบตั้งพื้น           | -                                     | 29                                                  | 51    | 116   | 206   | 321  | 543   |
| $h_0 = 0.6 \text{ m}$ |                                       |                                                     |       |       |       |      |       |
| แบบติดหน้าต่าง        | -                                     | 10                                                  | 19    | 42    | 74    | 116  | 196   |
| $h_0 = 1.0 \text{ m}$ |                                       |                                                     |       |       |       |      |       |
| แบบติดผนัง            | -                                     | 3                                                   | 6     | 13    | 23    | 36   | 60    |
| $h_0 = 1.8 \text{ m}$ |                                       |                                                     |       |       |       |      |       |
| แบบติดเพดาน           | -                                     | 2                                                   | 4     | 9     | 15    | 24   | 40    |
| $h_0 = 2.2 \text{ m}$ |                                       |                                                     |       |       |       |      |       |

ขนาดพื้นที่ห้องต่ำสุดคำนวณได้จากสูตร  $A_{min} = [M/(2.5 \times (LFL)^{(5/4)} \times ho)]^2$  สำหรับ  $m_{_1} < M < m_{_2}$ 

คือ เป็นความเข้มข้นของสารที่ต่ำที่สุดในอากาศที่ทำให้สารผสมนี้ติดไฟได้ในสภาวะที่มี เมื่อ LFL แหล่งกำเนิดไฟ หน่วยเป็น kg/m³

คือระยะความสูงในการติดตั้งเครื่องเครื่องปรับอากาศ หน่วยเป็น m

คือขนาดพื้นที่ห้องต่ำสุด หน่วยเป็น m²

คือปริมาณสารทำความเย็นที่บรรจุ หน่วยเป็น kg

โดยที่ มวลของสารทำความเย็น mุ, mৢ และ mৢ นิยามดังต่อไปนี้:

 $m_1 = (4m^3)*LFL$ 

 $m_2 = (26m^3)*LFL$ 

 $m_{3} = (130m^{3})*LFL$ 

สำหรับสารทำความเย็น HFC-32 ที่มีค่า LFL = 0.306 kg/m³

 $m_1 = 1.224 \text{ kg}, m_2 = 7.956 \text{ kg}$  และ  $m_3 = 39.78 \text{ kg}$ 

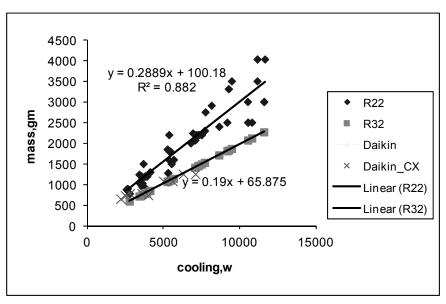

ร**ูปที่ 1** มวลสารทำความเย็นที่บรรจุในเครื่องปรับอากาศ สำหรับสาร HFC-32 และ HCFC-22

ปัจจุบันบริษัทไดกิ้นได้ผลิตเครื่องปรับอากาศ แบบแยกส่วนที่ใช้สารทำความเย็น HFC-32 ออกวาง จำหน่ายในท้องตลาดโดยปริมาณสารทำความเย็นที่ บรรจุอยู่ในเครื่องปรับอากาศจะน้อยกว่าสารทำความเย็น HCFC-22 ที่ขนาดทำความเย็นเท่ากันประมาณ 30% ดังแสดงในรูปที่ 1

ในการคำนวณหาพื้นที่ห้องปรับอากาศต่ำสุด สำหรับเครื่องปรับอากาศที่ใช้ สารทำความเย็น HFC-32 ขนาดพื้นที่ห้องปรับอากาศที่เกิดจากภาระ ทำความเย็นในห้องจะต้องมากกว่าขนาดพื้นที่ห้อง ต่ำสุดที่ปลอดภัยจากไฟไหม้เนื่องจากการรั่วของ สารทำความเย็นในห้อง สำหรับประเทศไทยในทาง ปฏิบัติภาระทำความเย็นของห้องปรับอากาศมีค่าอยู่ ระหว่าง 12-18 m² ต่อ 3,500 W เมื่อนำมวลสารที่ บรรจุในเครื่องปรับอากาศ มาคำนวณหาพื้นที่ห้อง ปรับอากาศต่ำสุดสำหรับเครื่องปรับอากาศที่ใช้

สารทำความเย็น HFC-32 จะได้พื้นที่ต่ำสุดสำหรับ ภาระทำความเย็นสูงดังแสดงในตารางที่ 3.8 (a) และสำหรับภาระทำความเย็นต่ำดังแสดงในตารางที่ 3.8 (a) เครื่องปรับอากาศที่ใช้ สารทำความเย็น HFC-32 ขนาดทำความเย็น 3,500 W สามารถใช้กับห้องปรับอากาศที่มีขนาด พื้นที่ 12 m² ถ้าติดตั้งเครื่องปรับอากาศแบบตั้งพื้น ห้องปรับอากาศจะต้องมีพื้นที่ต่ำสุดเป็น 4.58 m² แต่ถ้าติดตั้งเครื่องปรับอากาศแบบติดฝ้าเพดาน ห้องปรับอากาศจะต้องมีพื้นที่ต่ำสุดเป็น 0.34 m² เมื่อเกิดการรั่วของสารทำความเย็นจะปลอดภัยจาก การจุดติดไฟ

สำหรับการใช้งานในห้องปรับอากาศในสภาพ ภูมิอากาศของประเทศไทย โดยทั่วไปภาระทำความ เย็นจะอยู่ในช่วง 12 -18 m²/3,500 W ขนาดพื้นที่ ปรับอากาศต่ำสุดแสดงในตารางที่ 3

**ตารางที่ 3** พื้นที่ห้องปรับอากาศต่ำสุดสำหรับเครื่องปรับอากาศที่ใช้สารทำความเย็น HFC-32

| Cooling Load,W                         | 3500                               | 5250 | 7000 | 10500 | 14000 | 15750 |  |
|----------------------------------------|------------------------------------|------|------|-------|-------|-------|--|
| Estimated Area,m <sup>2</sup>          | 12                                 | 18   | 24   | 36    | 48    | 54    |  |
| HCFC-22 mass,gm                        | 1.11                               | 1.62 | 2.12 | 3.13  | 4.14  | 4.65  |  |
| HFC-32 mass,gm                         | 0.73                               | 1.06 | 1.40 | 2.06  | 2.73  | 3.06  |  |
|                                        | Min.Area for HFC-32,m <sup>2</sup> |      |      |       |       |       |  |
| Floor Installation,h <sub>o</sub> =0.6 | 4.6                                | 9.7  | 16.7 | 36.4  | 63.8  | 80.3  |  |
| Window Installation,ho=1.0             | 1.7                                | 3.5  | 6.0  | 13.1  | 23.0  | 28.9  |  |
| Wall Installation,ho=1.8               | 0.5                                | 1.1  | 1.9  | 4.0   | 7.1   | 8.9   |  |
| Ceiling Installation,ho=2.2            | 0.3                                | 0.7  | 1.2  | 2.7   | 4.7   | 6.0   |  |
|                                        | Max.Mass of HFC-32,kg              |      |      |       |       |       |  |
| Floor Installation,h <sub>o</sub> =0.6 | 1.18                               | 1.45 | 1.67 | 2.05  | 2.37  | 2.51  |  |

(a) เมื่อภาระทำความเย็นสูง (12 m²/3,500 W)

| Cooling Load,W                         | 3500                               | 5250 | 7000 | 10500 | 14000 | 15750 |  |
|----------------------------------------|------------------------------------|------|------|-------|-------|-------|--|
| Estimated Area,m <sup>2</sup>          | 18                                 | 27   | 36   | 54    | 72    | 81    |  |
| HCFC-22 mass,gm                        | 1.11                               | 1.62 | 2.12 | 3.13  | 4.14  | 4.65  |  |
| HFC-32 mass,gm                         | 0.73                               | 1.06 | 1.40 | 2.06  | 2.73  | 3.06  |  |
|                                        | Min.Area for HFC-32,m <sup>2</sup> |      |      |       |       |       |  |
| Floor Installation,h <sub>o</sub> =0.6 | 4.6                                | 9.7  | 16.7 | 36.4  | 63.8  | 80.3  |  |
| Window Installation,ho=1.0             | 1.7                                | 3.5  | 6.0  | 13.1  | 23.0  | 28.9  |  |
| Wall Installation,ho=1.8               | 0.5                                | 1.1  | 1.9  | 4.0   | 7.1   | 8.9   |  |
| Ceiling Installation,ho=2.2            | 0.3                                | 0.7  | 1.2  | 2.7   | 4.7   | 6.0   |  |
|                                        | Max.Mass of HFC-32,kg              |      |      |       |       |       |  |
| Floor Installation,h <sub>o</sub> =0.6 | 1.45                               | 1.77 | 2.05 | 2.51  | 2.90  | 3.07  |  |

(b) เมื่อภาระทำความเย็นต่ำ (18 m²/3,500 W)

จากการวิเคราะห์พื้นที่ต่ำสุดของห้องปรับอากาศ ตามมาตรฐาน IEC 60335-2-40 พบว่า**ถ้าห้อง** ปรับอากาศมีภาระทำความเย็นสูง (12 m² ต่อ 3,500 W) เครื่องปรับอากาศขนาดทำความเย็นน้อยกว่า 10,500 W จะปลอดภัยจากการจุดติดไฟไม่ว่าจะติด **ตั้งเครื่องปรับอากาศในลักษณะใด** ในขณะที่เครื่อง ปรับอากาศที่มีขนาดทำความเย็นมากกว่า 10.500 W จะปลอดภัยจากการจุดติดไฟเมื่อกำหนดลักษณะการ ติดตั้งเป็นแบบติดฝ้าเพดาน (Ceiling Installation) หรือแบบติดหน้าต่าง (Window Installation) หรือ แบบติดผนัง (Wall Installation) ในทางปฏิบัติเครื่อง ปรับอากาศขนาดใหญ่ตั้งแต่ 10,500 W ขึ้นไป นิยม ติดตั้งแบบติดฝ้าเพดาน เพื่อการกระจายลมที่ดีและ สามารถให้พื้นที่ด้านล่างของเครื่องปรับอากาศได้ หรือถ้าจะให้ติดตั้งเครื่องปรับอากาศได้ทุกรูปแบบควร มีการออกแบบให้เครื่องปรับอากาศมีประสิทธิภาพสูง ขึ้นซึ่งจะใช้ปริมาณสารทำความเย็นน้อยลงโดยควรมี ปริมาณสูงสุดไม่เกิน 2.51 kg ที่ขนาดทำความเย็น 15.750 W ใน**กรณีที่ห้องปรับอากาศมีภาระทำความ** เย็นต่ำ (18 m² ต่อ 3,500 W) ก็สามารถใช้เครื่องปรับ อากาศขนาดทำความเย็น 15,750 W ได้อย่าง ปลอดภัยไม่ว่าจะติดตั้งเครื่องปรับอากาศใน ลักษณะใด ดังนั้นเพื่อความปลอดภัยในการใช้งาน ควรติดตั้งเครื่องปรับอากาศเป็นแบบแขวนติด ฝ้าเพดานเท่านั้นสำหรับเครื่องปรับอากาศขนาด ทำความเย็นสูงสุด 15,750 W ในสำนักงานหรือใน บ้านอยู่อาศัย

## 6. ความปลอดภัยในการใช้งานที่อุณหภูมิสุงและ แรงดันไฟฟ้าสูง/ต่ำ

เครื่องปรับอากาศแบบแยกส่วนชนิด อินเวอร์เตอร์ที่ใช้สารทำความเย็น HFC-32 จำนวน สองชุดได้รับการทดสอบในห้องคาลอรี่มิเตอร์ของ จุฬาลงกรณ์มหาวิทยาลัย เครื่องปรับอากาศแต่ละ เครื่องที่ถูก ติดตั้งอยู่บนผนังมีความสามารถทำ ความเย็น 5,200 W วิธีการทดสอบและสภาวะ ในห้องและนอกห้องปรับอากาศใช้ตามมาตรฐาน สากล ISO 5151 หรือเทียบเท่ามาตรฐานอุตสาหกรรม มอก.1155 การทดสอบความสามารถทำความเย็น รวมทั้งการทดสอบความปลอดภัยในการทำงานที่มี การเติมสารทำความเย็นผิดไปจากที่ผู้ผลิตกำหนด จึงได้กำหนดภาวะการทดสอบเป็น 6 ภาวะการบรรจุ สารทำความเย็นคือ เครื่องปรับ อากาศชุดที่ 1 ใช้ ปริมาณสารทำความเย็น 0.96, 1.06 และ 1.16 kg (91%, 101% และ 110%) ตามลำดับ ส่วนเครื่อง ปรับอากาศชุดที่ 2 ใช้ปริมาณสารทำความเย็นที่ 0.91, 1.05 และ 1.16 kg (86%, 100% และ 110%) ตามลำดับ นอกจากนี้ยังได้ทำการทดสอบความ ปลอดภัยจากการทำงานที่อุณหภูมิสูงและที่แรงดัน ไฟฟ้าสูง 110% และแรงดันไฟฟ้าต่ำ 90% **ผลการ** ทดสอบเครื่องปรับอากาศทำงานได้ปกติต่อเนื่องเป็น ระยะเวลา 2 hr จึงถือว่ามีความปลอดภัยในการใช้งาน ทุกภาวะ

#### 7. บทสรุป

การใช้เครื่องปรับอากาศแบบแยกส่วนที่ใช้ สารทำความเย็นไวไฟต่ำ HFC-32 ขนาดไม่เกิน 10500 W มีความปลอดภัยในการใช้งานปกติ แต่ ทั้งนี้เครื่องปรับอากาศต้องเป็นเป็นไปตามมาตรฐาน ความปลอดภัย IEC 60335-2-40 การติดตั้งและ

การซ่อมบำรุงต้องดำเนินการโดยช่างที่ได้รับการ อบรมและฝึกทักษะสำหรับสารทำความเย็น HFC-32 มาอย่างดี ถึงแม้ว่าความเสี่ยงจากการเกิด ไฟไหม้จะมีโอกาสเกิดขึ้นน้อยมากก็ตามเพื่อป้องกัน อุบัติเหตุที่จะเกิดขึ้น ผู้ใช้เครื่องปรับอาการควรเข้าใจ ถึงกาใช้สารทำความเย็นชนิดติดไฟได้

#### 8. เอกสารอ้างอิง

- 1. ANSI/ASHRAE Standard 34-2010 "Designation and Safety Classification Refrigerants" American Society of Heating Refrigerating and Air conditioning Engineers.
- 2. AHRI Project 8004 Final Report "Risk Assessment of Residential Heat Pump Systems Using 2L flammable refrigerants", Air-conditioning, Heating and Refrigeration Institute August 27, 2012.
- 3. International standard IEC 60335-2-40 "Household for Similar Electrical Appliances Safety: Part 2-40 Particular Requirements for Electrical Heat Pumps, Air Conditioners and Dehumidifiers", International Electrotechnical Commission.
- 4. International standard ISO 5051 "Non-ducted air conditioners and heat pumps-Testing and rating performance "International Organization for Standardization.
- 5. Daikin Industries Ltd. Report "Next generation refrigerant HFC-32 for stationary air conditioners and heat pumps" August 2013.
- 6. JSRAE Progress Report "Risk assessment of mildly flammable refrigerants", Japan Society of Refrigerating and Air conditioning Engineers, April 2013.
- 7. ประกาศกรมโรงงาน เรื่อง แนวทางการอนุญาตนำเข้าสารเอชซีเอฟซี (HCFCs) เพื่อใช้ใน ประเทศ เมื่อวันที่ 27 กุมภาพันธ์ พ.ศ.2555
- 8. มาตรฐาน มอก.1155-2536 "เครื่องปรับอากาศสำหรับห้องแบบแยกส่วนระบายความร้อน ด้วยอากาศ", สำนักงานมาตรฐานอุตสาหกรรม
- 9. มาตรฐาน มอก.2134-2545 'เครื่องปรับอากาศสำหรับห้องเฉพาะด้านสิ่งแวดล้อม: ประสิทธิภาพพลังงาน", สำนักงานมาตรฐานอุตสาหกรรม
- 10. มาตรฐาน มอก. 2564-2555" เครื่องปรับอากาศสำหรับห้อง: การติดตั้ง",สำนักงานมาตรฐาน อุตสาหกรรม
- 11. ร่างมาตรฐาน มอก. 1529 —xxx "ความปลอดภัยของเครื่องใช้ไฟฟ้าสำหรับใช้ในที่อยู่อาศัย และเครื่องใช้ไฟฟ้าอื่นที่คล้ายกัน : ข้อกำหนดเฉพาะสำหรับฮีตปั๊ม เครื่องปรับอากาศ และ อุปกรณ์ลดความชื้น"สำนักงานมาตรฐานอุตสาหกรรม